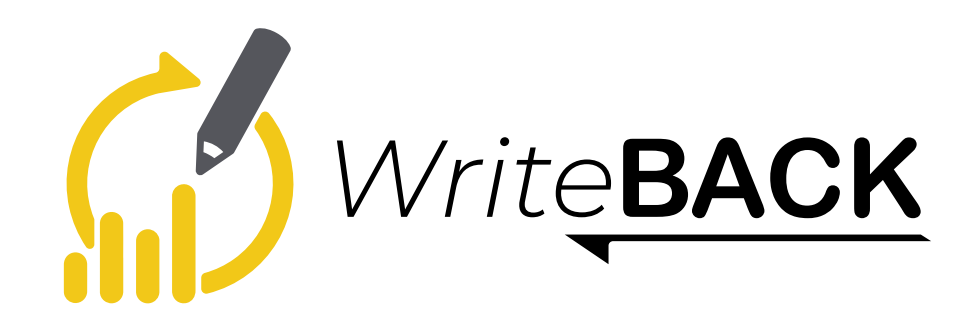

**Insert and edit data within your Power BI dashboards and save the changes to the source database**

Take your dashboards to a new level by extending the BI functionality from traditionally being a read-only tool, to now being a tool that allows users to create, edit, and delete data.

Enable specific users to make data changes to records within their dashboards and save these changes to the source database.

> Power BI **Dashboard**

**The Write-Back Tool allows Power BI users to update source systems while staying within the context of the Power BI Dashboard.** 

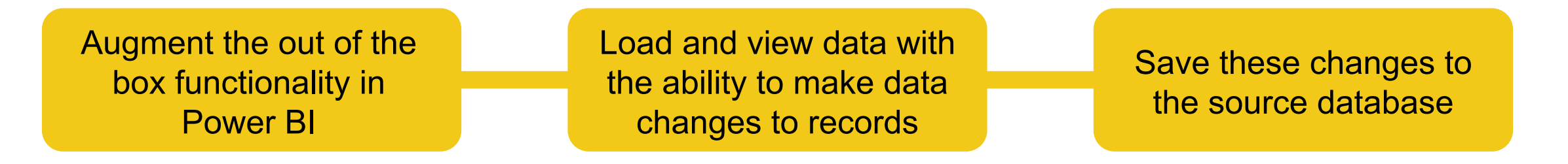

Load and view data with the ability to make data changes to records

Save these changes to the source database

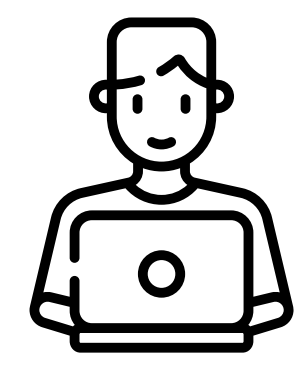

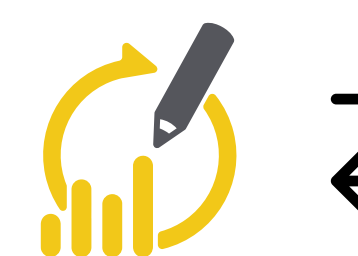

End user WriteBack Tool

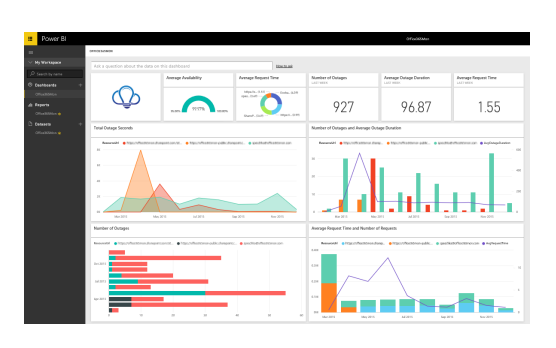

Database

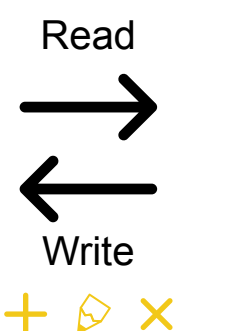

**Power BI** 

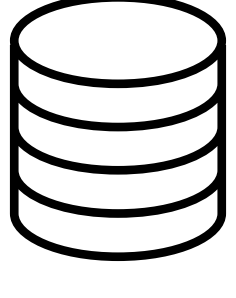

## **COMMON USE CASES**

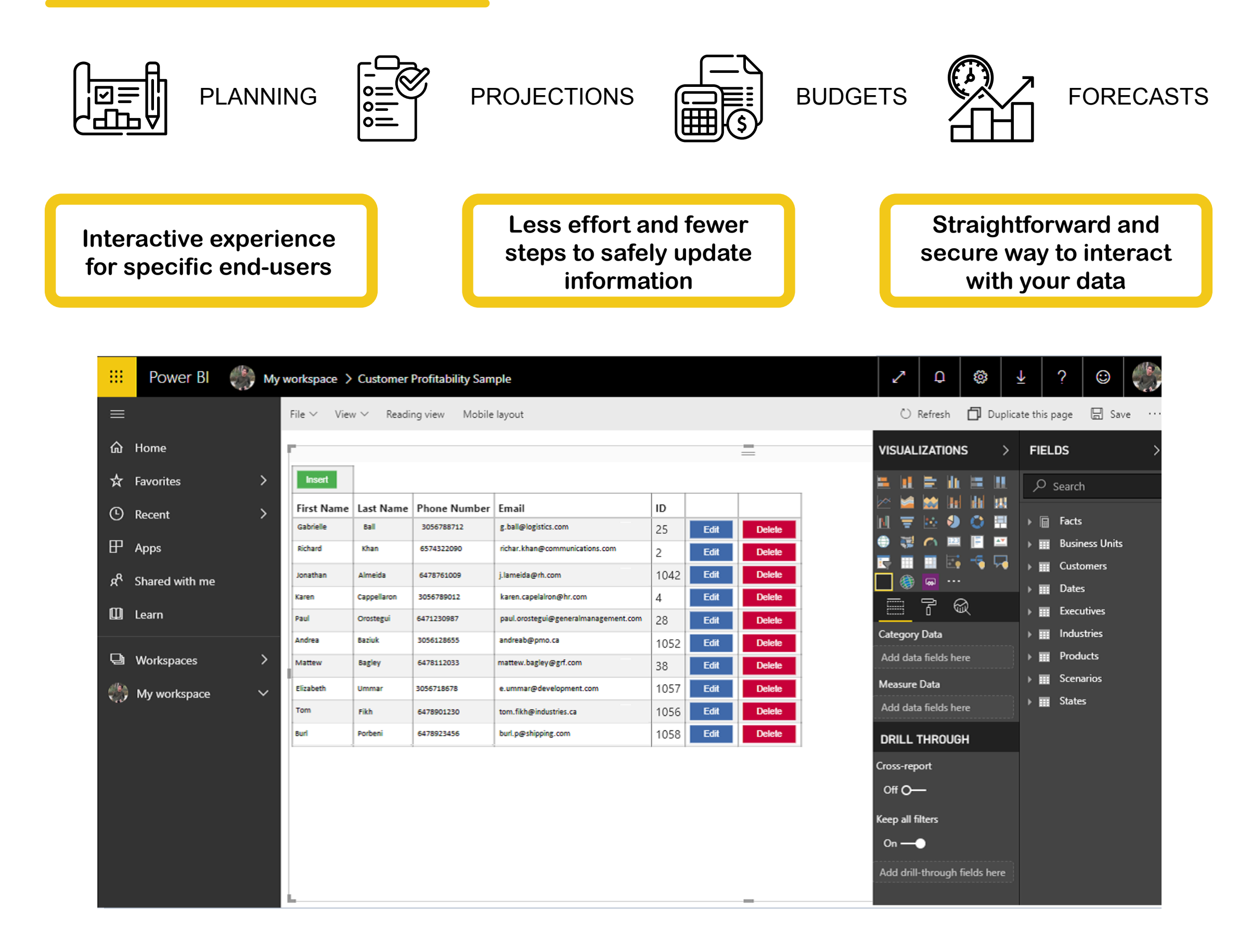